# Projet

-------------------------

# **Traitement images**

-------------------------

Delavault Joël Sauvêtre Sébastien

## **SOMMAIRE**

- **I Cahier des charges.**
- **II Répartition des tâches.**
- **III- Réalisation développement.**
	- $\rightarrow$ Code complet (annexe)
	- → Difficultés.
	- → Améliorations.
- **IV Bilan personnel.**

#### **I – Cahier des charges.**

Réalisation d'un programme de traitement d'images en Java.

Au lancement du programme, une fenêtre apparaît avec des boutons et deux emplacements, un pour l'image de départ et l'autre pour l'image traitée.

#### Liste des boutons :

Négatif Binarisation Flou Contours Photomaton Rotation Disparition Yeux rouges

Miroir Niveau de gris

#### Capture d'écran :

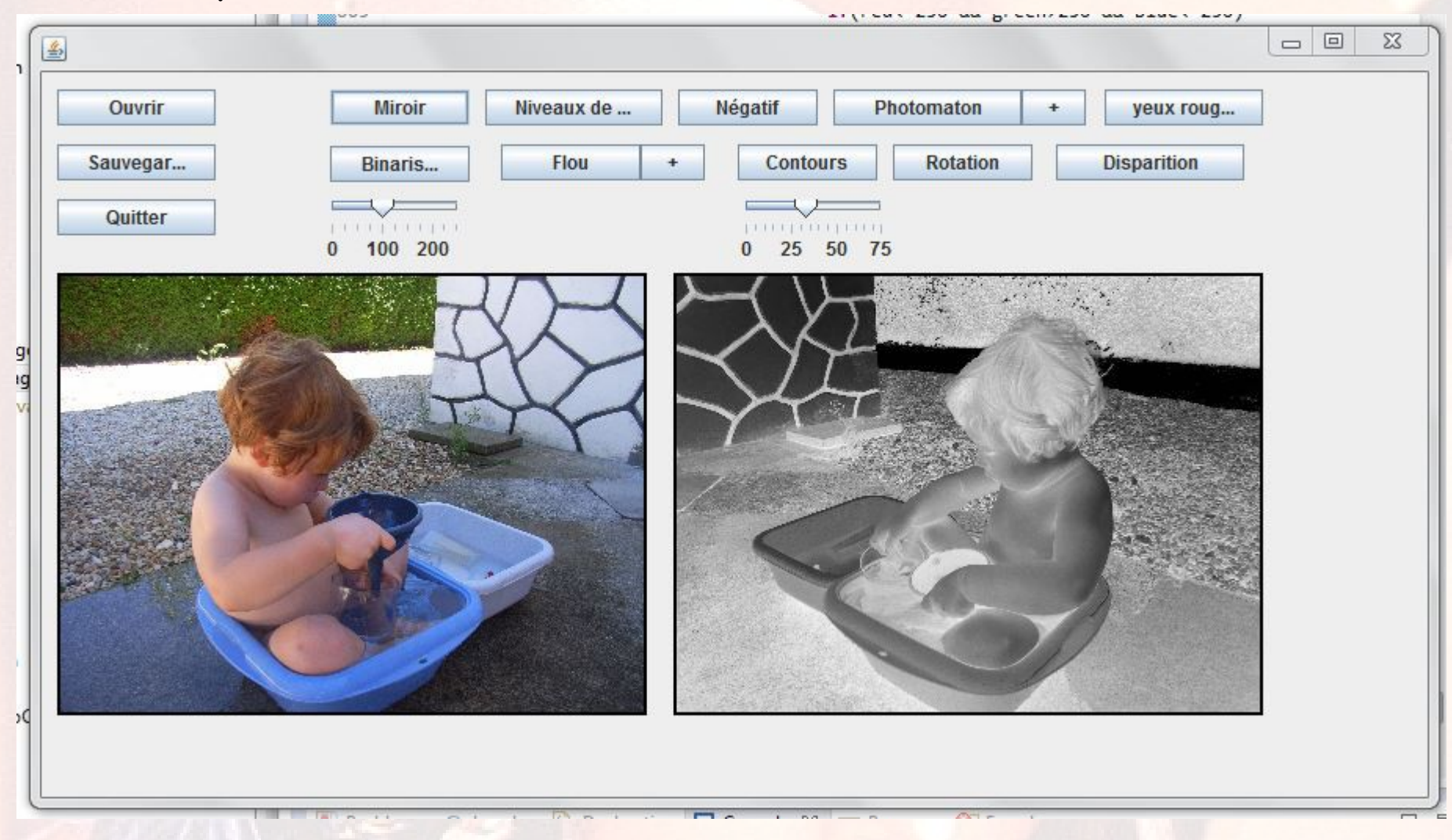

La fenêtre et les boutons sont crées avec la bibliothèque **Window Builder Pro**.

#### **II – Répartition des tâches.**

Réalisation de la fenêtre et des boutons ensemble pour maîtriser Builder Pro.

Traitements « basiques » séparément et mise en commun.

Autres traitements :

 **Joël** : Yeux rouges, Ouvrir, Sauvegarder, Quitter

**Sébastien** : Disparition, Photomaton, Flou, Contours, Rotation

## **III- Réalisation – développement.**

#### Difficultés.

Maîtrise de WindowBuilder : demande du temps, tutoriels anglais.

Programmation de " Ouvrir " et " Sauvegarder " : merci à Sylvie !

Programmation de " yeux rouges " et disparition " : compliqué à mettre en place. Merci à Gilles !

#### Améliorations.

Trouver des solutions aux traitements non finalisés : Yeux rouges Disparitions.

Ajouter des traitements : Effet impressionnisme, pointillisme : des plages de couleurs unies comme des gros pixels.

# **IV – Bilan personnel.**

# Très positif. Travailler avec WindowBuilder.

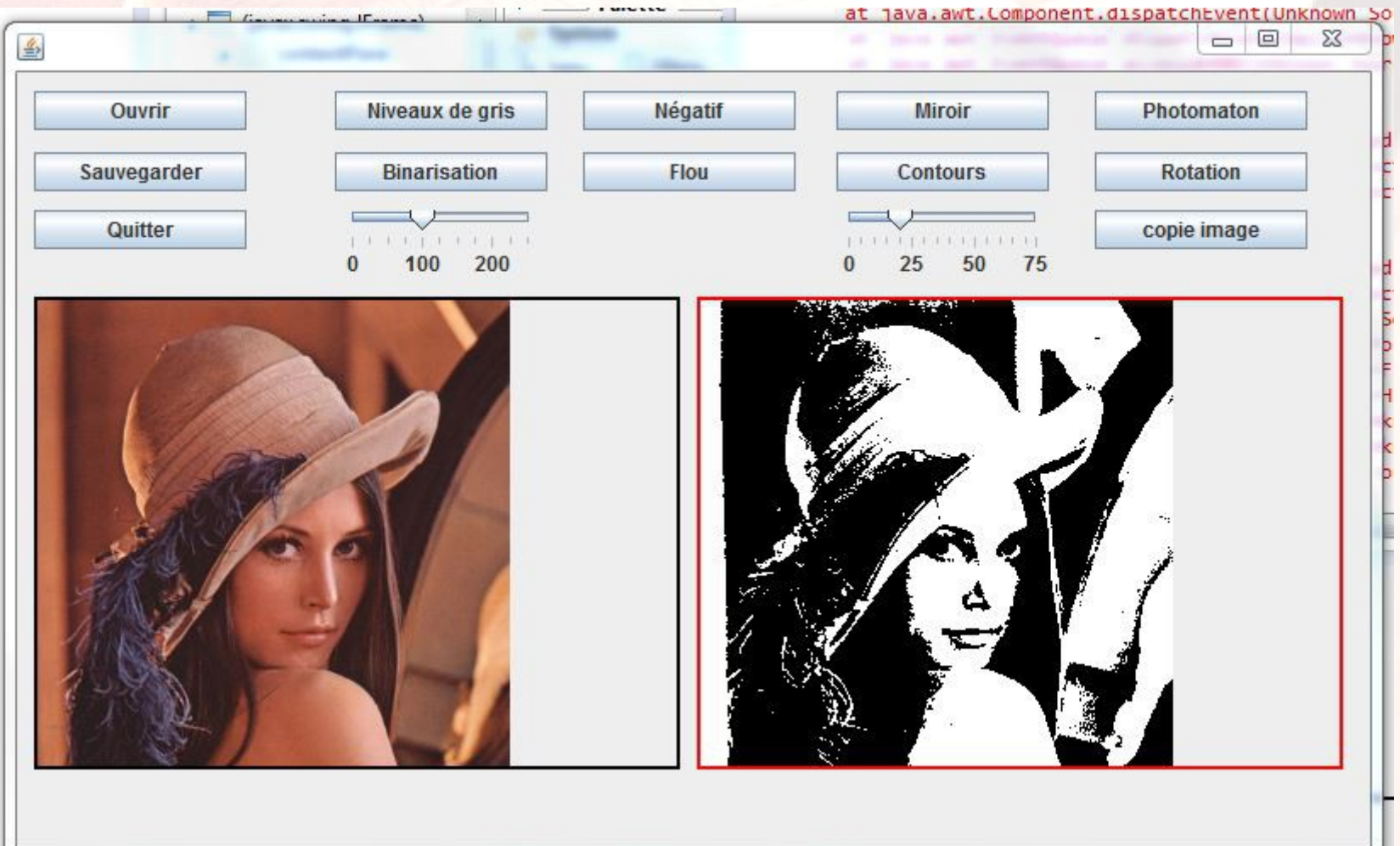

**ATTENTION : ce rapport est très succinct et est donné à titre d'exemple. Il peut vous servir de modèle mais les différentes sections doivent être développées et il serait plus judicieux de le présenter sous forme de diaporama. De plus, n'oubliez pas de fournir votre code en annexe, pas nécessairement à la suite de votre production s'il est trop long.**